# **Simulating Multi-Core RISC-V Systems in gem5**

Tuan Ta, Lin Cheng, and Christopher Batten

School of Electrical and Computer Engineering Cornell University

2nd Workshop on Computer Architecture Research with RISC-V June 2018

### **Task-Parallel System Design Space Exploration**

#### **Task-Parallel Runtimes**

OpenMP, Cilk, Intel TBB, etc.

Static, Dynamic, Adaptive Task Scheduling, etc.

Work-Stealing, etc.

#### **Multi-Core Systems**

In-order superscalar cores

Out-of-order cores

Heterogeneous big.LITTLE system

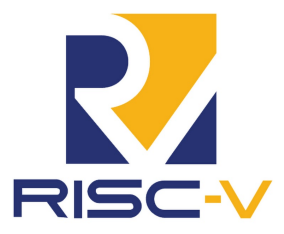

#### **Applications**

Graph-processing application domain

Irregular parallelism

Ligra graph framework [J. Shun, PPoPP 2013]

#### **Many design points to consider!**

### **What Tools Are Available in RISC-V Ecosystem?**

### **Functional-Level Simulators: Spike & QEMU**

### **Pros**

- $\blacktriangleright$  Very fast simulation
- $\blacktriangleright$  Verify applications compile and work correctly

### **Cons**

- Capture no micro-architectural details
- Not timing accurate

# **What Tools Are Available in RISC-V Ecosystem?**

### **RTL Simulators: Rocket & BOOM RTL models**

### **Pros**

 $\blacktriangleright$  Provide low-level micro-architectural details

 $\triangleright$  Cycle-accurate

### **Cons**

 $\blacktriangleright$  Too slow to run many different simulations

- $\triangleright$  Simulate at the rate of 4,000 instructions per second
- $\triangleright$  Take 3 days to run a small application
- $\blacktriangleright$  Limited to single-threaded application and single-core system
	- $\triangleright$  Use a single-threaded proxy kernel
	- $\triangleright$  Boot a full Linux image  $\rightarrow$  not a practical solution!
- ▶ Limited to existing RISC-V RTL models

# **What Tools Are Available in RISC-V Ecosystem?**

### **FPGA**

### **Pros**

- $\blacktriangleright$  Fast execution
- **Timing accurate**
- $\triangleright$  Can boot a full Linux image

#### **Cons**

- Require physical FPGA boards
- Lengthy synthesis, place and route process
- ▶ Limited to existing RISC-V RTL models

# **Is gem5 a Solution?**

#### **What is gem5?**

- **Multiple ISAs**
- Multiple processor models
- Multiple memory and network models
- I Some advanced simulation features
- Strong support from gem5 developer and user community

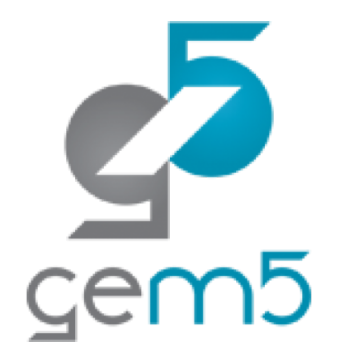

# **Is gem5 a Solution?**

**Initial RISC-V port in gem5 [A. Roelke, CARRV 2017]**

 $\blacktriangleright$  RV64GC

**Ingle-core system simulation** 

▶ System call emulation (SE) mode

#### **Our contribution to RISC-V port in gem5 [CARRV 2018]**

- **Multi-core** system simulation in SE mode
- $\blacktriangleright$  RISC-V testing infrastructure in gem5

### **Everything Is Open-Source!**

% # Get all software dependencies % sudo apt-get install scons python-dev m4 autoconf automake autotools-dev curl libmpc-dev libmpfr-dev libgmp-dev gawk build-essential bison flex texinfo gperf libtool patchutils bc zlib1g-dev libexpat-dev % # Download and build gem5 % cd \$HOME && git clone https://gem5.googlesource.com/public/gem5 && cd gem5 % # Skip this step when this change is fully merged in upstream gem5 % git pull https://gem5.googlesource.com/public/gem5 refs/changes/26/9626/4 % # skip this step when this change is fully merged in upstream gem5 % git pull https://gem5.googlesource.com/public/gem5 refs/changes/44/9644/3 % scons build/RISCV/gem5.opt -j8 % # Download and build RISC-V GNU toolchain % cd \$HOME && git clone --recursive https://github.com/riscv/riscv-gnu-toolchain % cd riscv-gnu-toolchain/ && mkdir ./build && cd ./build % ../configure --prefix=\$HOME/riscv-gnu-toolchain/build/ % make linux  $-i8$ % export PATH=\$PATH:\$HOME/riscv-gnu-toolchain/build/bin/ % # Download and build Ligra applications % cd \$HOME && git clone https://github.com/jshun/ligra.git % cd \$HOME/ligra/ligra/ % # Modify Ligra to work with gem5 % mv ligra.h ligra.h.old % sed '/long rounds/a int num cpu = P.getOptionIntValue("-n",1); setWorkers(num cpu);' ligra.h.old > ligra.h % cd \$HOME/ligra/apps/ % ln  $-s$  \$HOME/ligra/ligra/\*. % riscv64-unknown-linux-gnu-gcc -static -fopenmp -DOPENMP -Wall -O0 -I. -c BFS.C -o BFS.o % riscv64-unknown-linux-gnu-g++ -static -DOPENMP -L. -o BFS BFS.o -lgomp -lpthread -ldl % # Run BFS on gem5 % \$HOME/gem5/build/RISCV/gem5.opt \$HOME/gem5/configs/example/se.py --cpu-type DerivO3CPU -n 4 -c ./BFS -o "-n 4 ../inputs/rMatGraph\_J\_5\_100" --caches

### **We Can Explore Task-Parallel System Design Space!**

#### **Heterogeneous system**

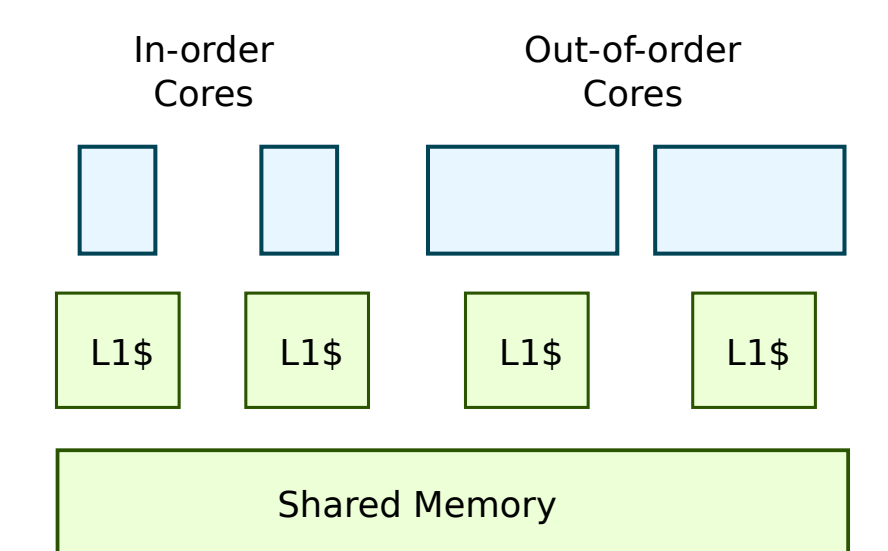

#### **Task scheduling policies**

Static scheduling in OpenMP library (OMP-S) Guided scheduling in OpenMP library (OMP-G)

Work stealing in Cilk library (Cilk-WS)

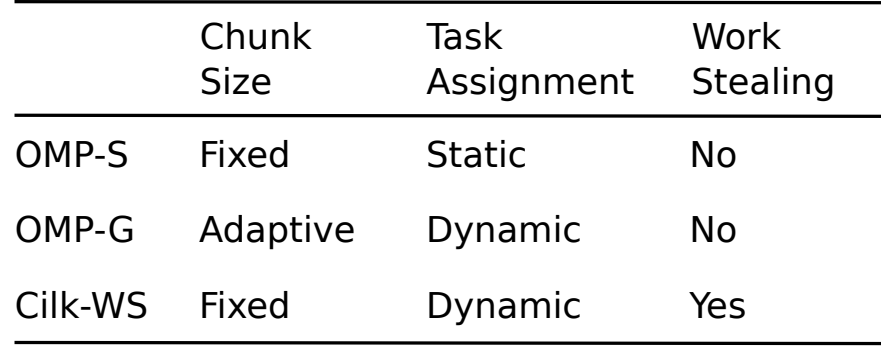

#### **Ligra graph-processing applications**

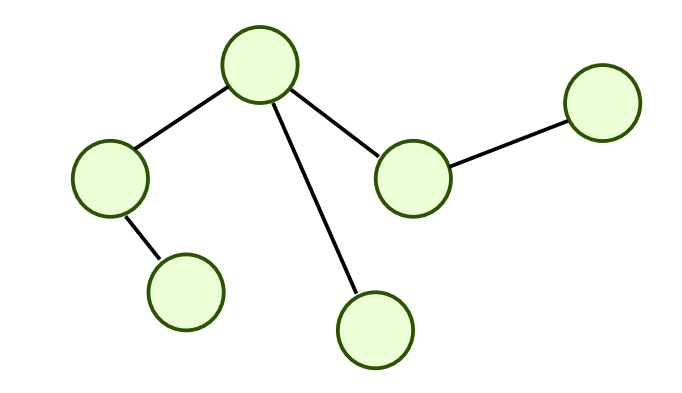

Cornell University **Tuan Ta Tuan Ta Tuan Ta Tuan Ta 19 / 24** 

### **We Can Explore Task-Parallel System Design Space!**

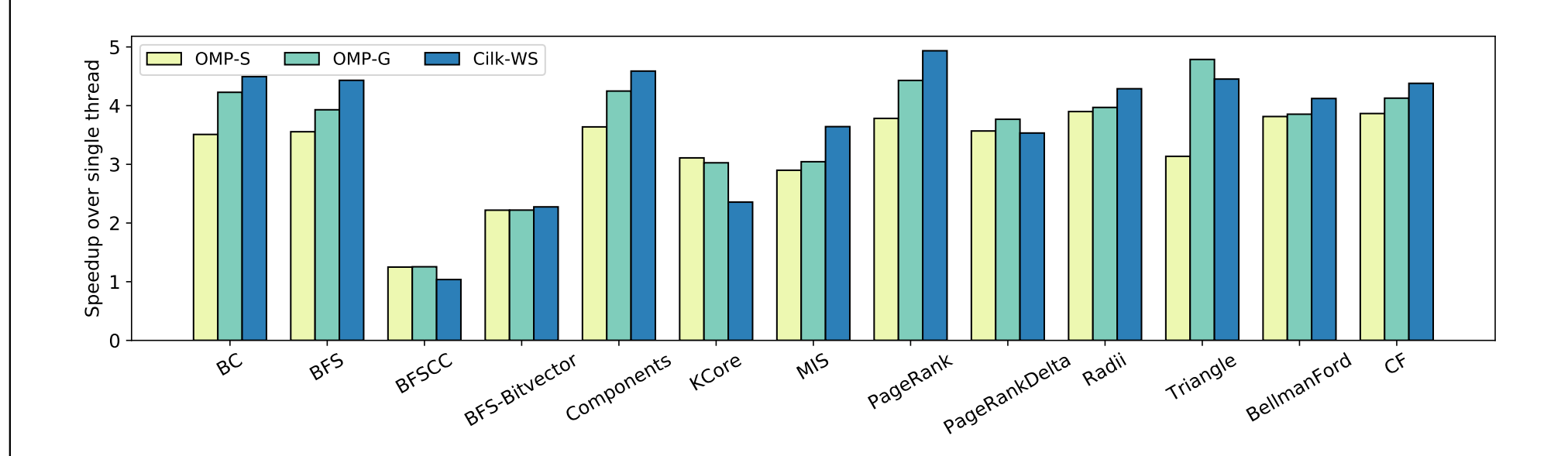

- ▶ OMP-G and Cilk-WS are designed to balance workload between heterogeneous cores
- OMP-G and Cilk-WS offered better throughput in most of Ligra applications
- ▶ gem5 simulated all Ligra apps at the speed of 175 KIPS (vs. 4 KIPS if using Chisel C++ RTL simulator)

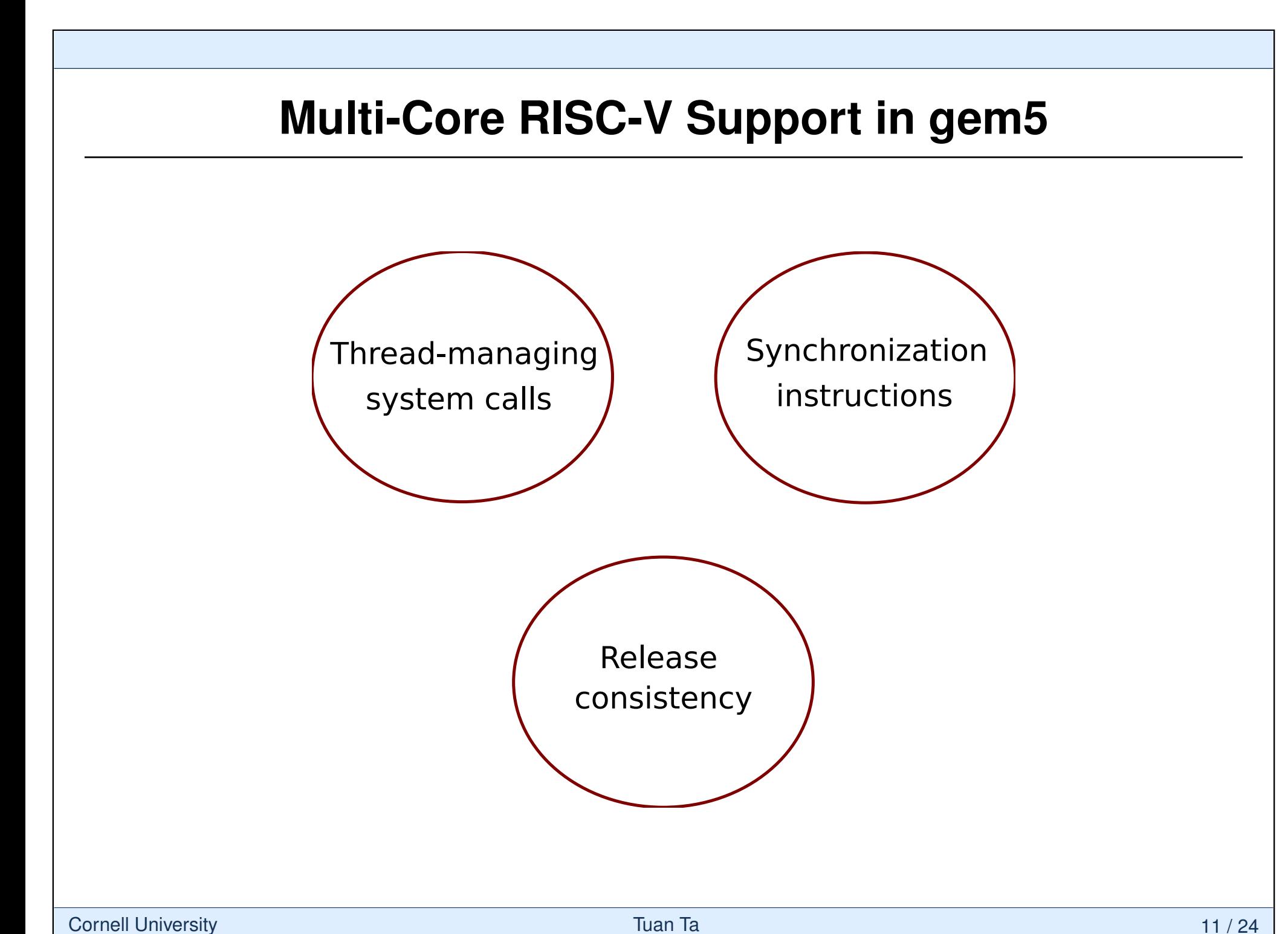

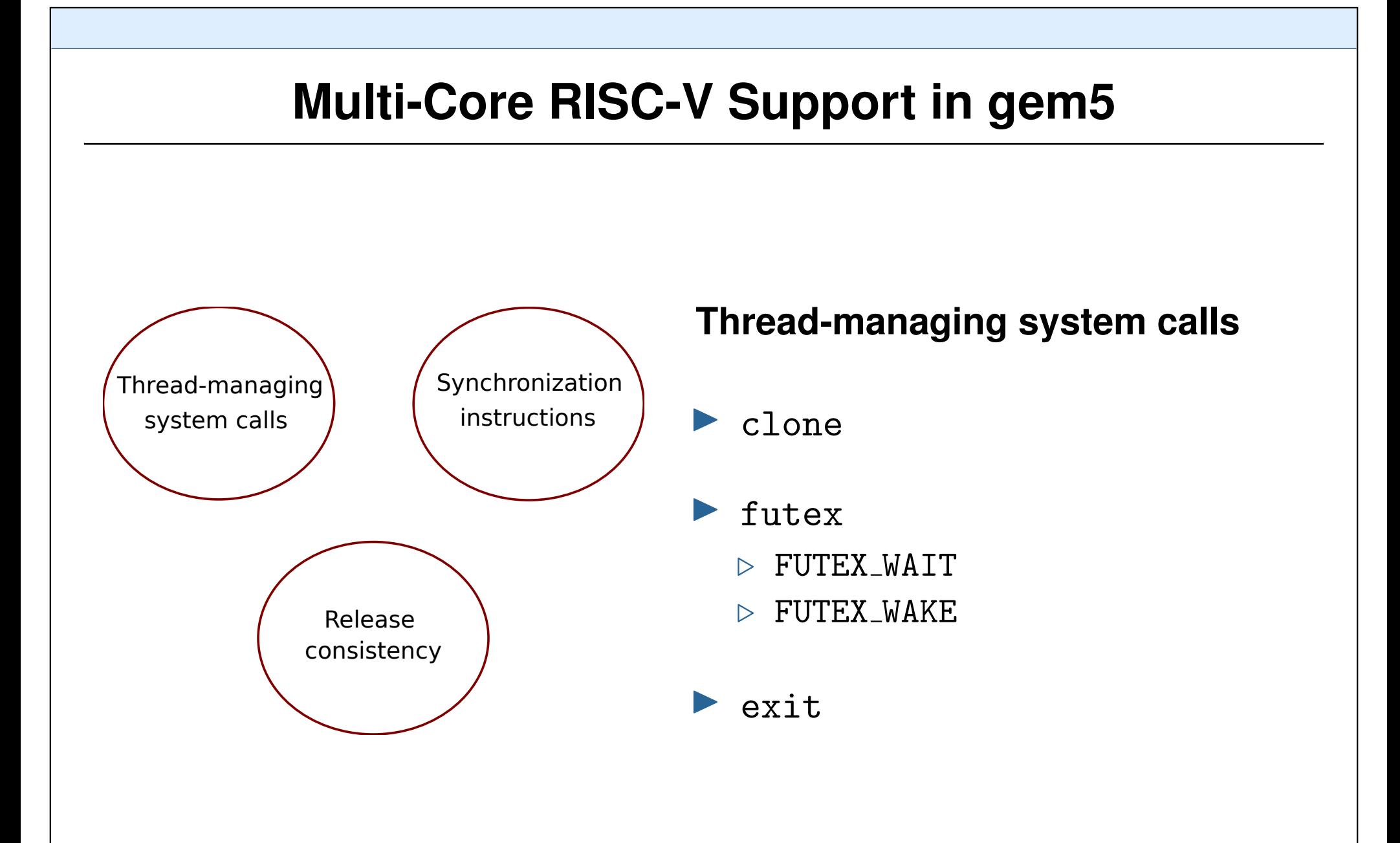

# **Multi-Threading in gem5 System Call Emulation**

- ▶ System Call Emulation (SE)
	- $\triangleright$  No OS code is simulated
	- $\triangleright$  All system calls are emulated
- ▶ Software thread (SWT)
	- $\triangleright$  User-level thread
- $\blacktriangleright$  Hardware thread (HWT)
	- $\triangleright$  Execution unit (e.g., CPU core)
- $\triangleright$  SWT HWT mapping
	- $\triangleright$  Done by gem5
	- $\triangleright$  SWT can be mapped to and unmapped from a HWT
	- $\triangleright$  HWT maps to at most one SWT at a time
	- $\triangleright$  No SWT context switching

# clone **System Call**

**Spawn a new SWT** 

▶ gem5 finds a free HWT for the new SWT

gem5 initializes and allocates resources for the new SWT

- $\triangleright$  Copy pointers to shared resources (e.g., page table) from the parent to the child SWT
- $\triangleright$  Allocate non-shared resources (e.g., stack and thread-local storage)
- $\blacktriangleright$  gem5 activates the HWT
- I Supported RISC-V clone system call interface in gem5 SE
- Initialized RISC-V registers upon clone system call

# futex **System Call**

- $\blacktriangleright$  Synchronize threads using user-level futex variables
	- $\triangleright$  FUTEX\_WAIT: put calling threads into sleep
	- $\triangleright$  FUTEX\_WAKE: wake up threads waiting on a futex variable
- $\blacktriangleright$  gem5 maintains a list of HWTs waiting on each futex variable
- $\triangleright$  gem5 suspends a HWT when it goes to sleep
- gem5 resumes execution of a HWT when it is waken up by FUTEX WAKE
- In Supported some variants of FUTEX\_WAIT and FUTEX\_WAKE
- Fixed bugs in how HWT is suspended and resumed in all CPU models in gem5

### exit **System Call**

- $\blacktriangleright$  Terminate a running SWT
- gem5 cleans up micro-architectural states of the terminating SWT
- gem5 unmaps SWT from HWT and frees up the HWT
- Fixed bugs in thread termination in all CPU models in gem5

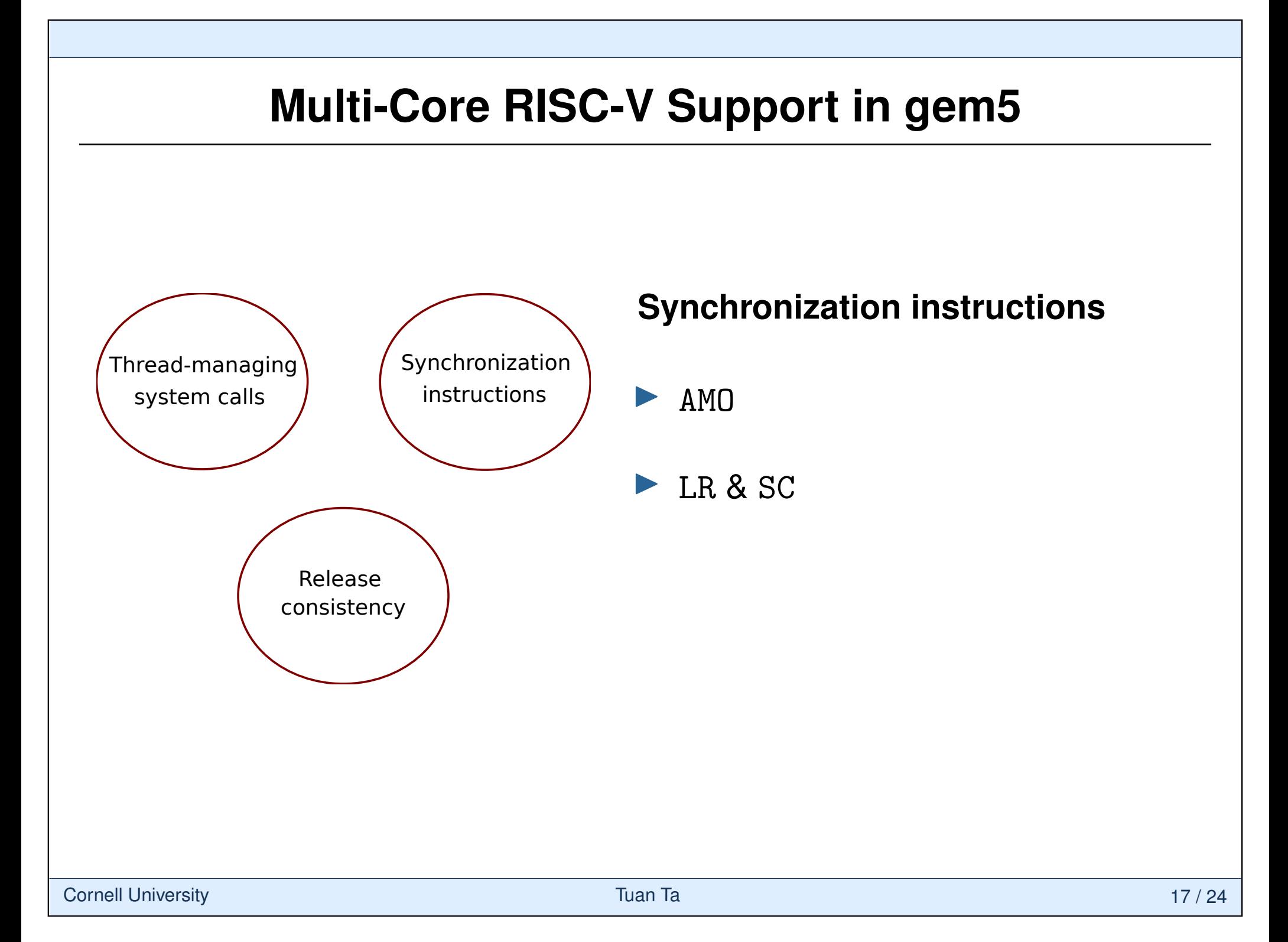

### **Atomic Memory Operation Instructions**

- Added new AMO memory request type to all CPU models
- AMO requests carrying AMO operations are issued to memory system like normal LOAD and STORE requests
- Modified gem5 cache models to execute AMO operations directly in L1 caches

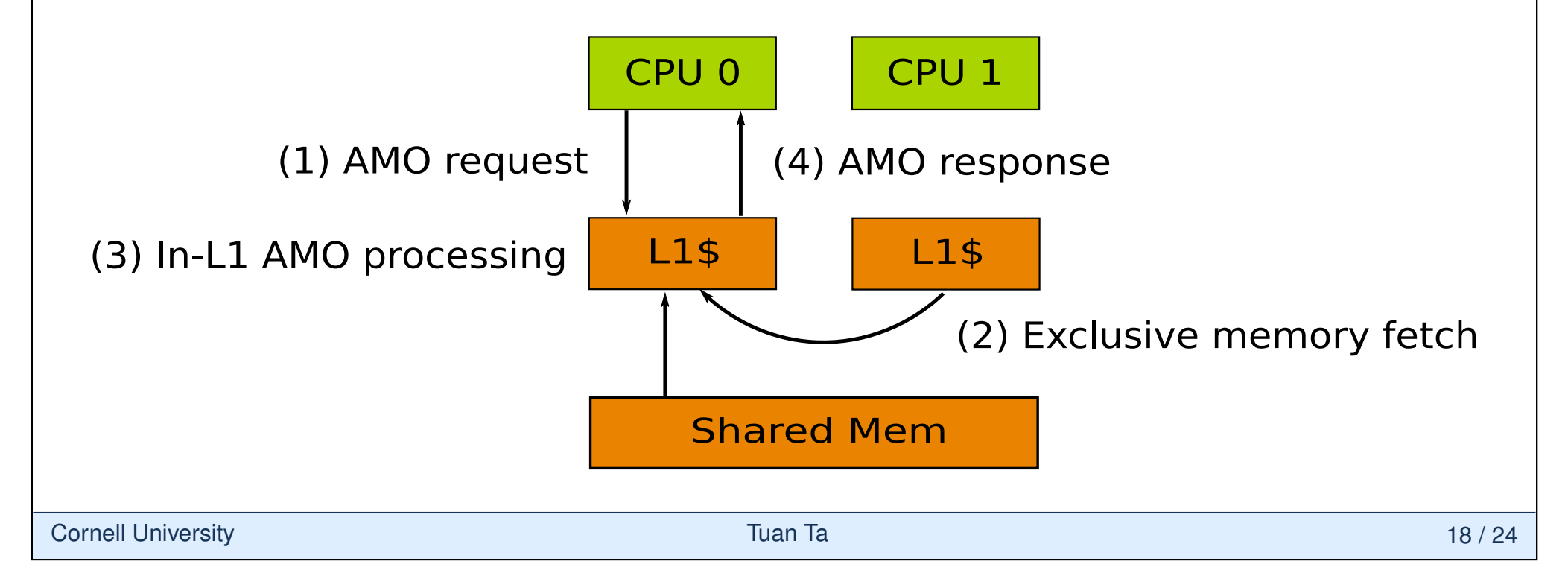

### **Load-Reserved & Store-Conditional Instruction**

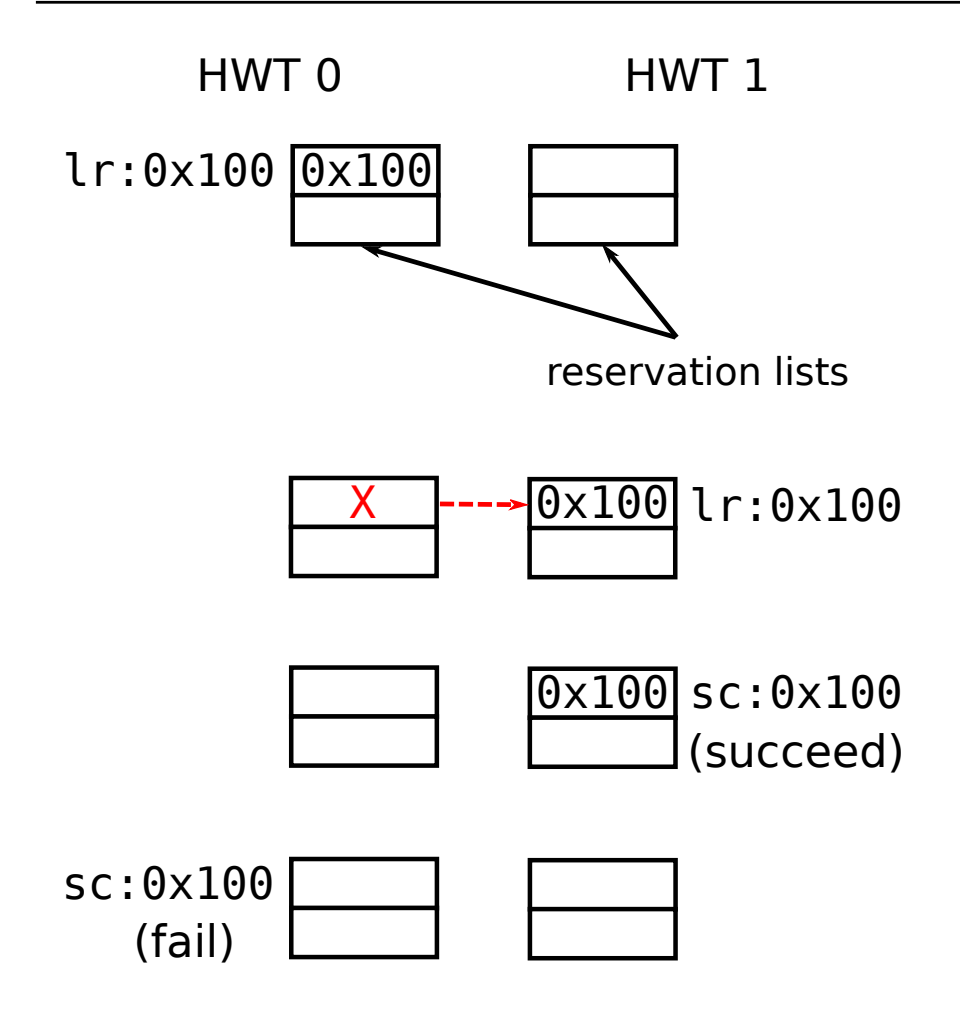

Address reservation list per HWT

#### Load-reserved

- $\triangleright$  Invalidate any active reservation of target variable through memory coherence bus
- $\triangleright$  Put the variable in reservation list
- $\blacktriangleright$  Store-conditional
	- $\triangleright$  Succeed if target variable is still being reserved
	- $\triangleright$  Otherwise, fail
- $\blacktriangleright$  Livelock prevention
	- $\triangleright$  Defer invalidation requests in L1 cache in a bounded period of time

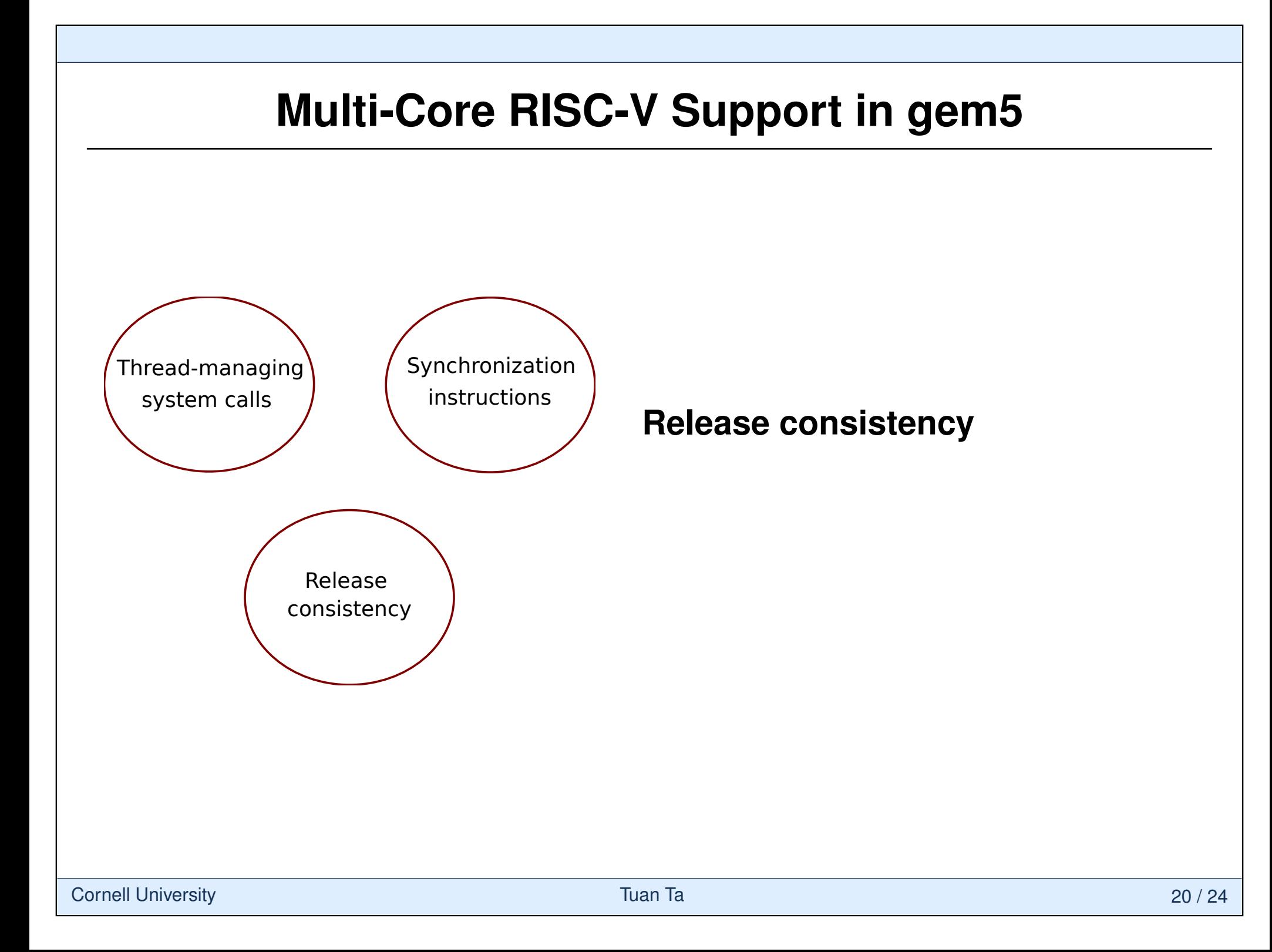

### **Release Consistency**

Break amo, 1r, and sc instructions into micro-operations

Insert fence micro-operations to ensure correct memory orderings amoadd.aq amoadd.rl amoadd.aqrl

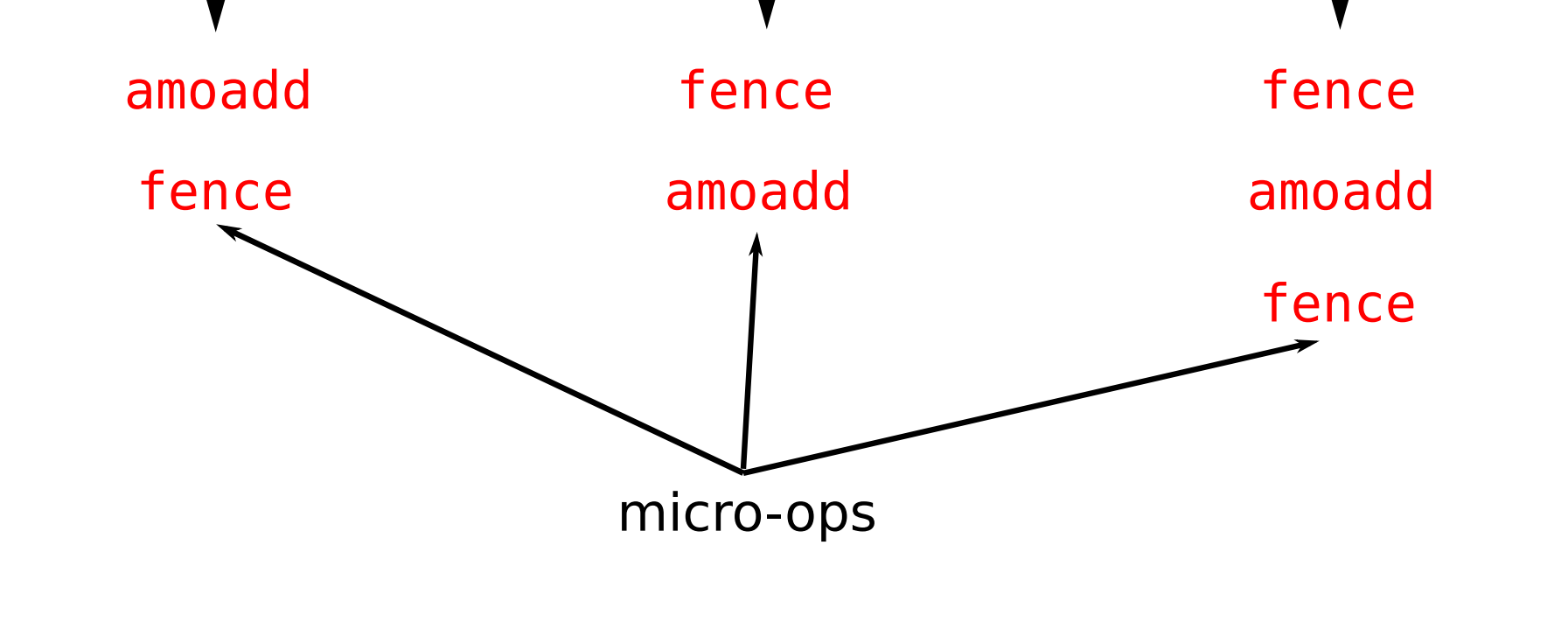

# **Functional Validation**

- $\triangleright$  Did not exist in gem5 before
- **Single-threaded testing** 
	- $\triangleright$  Ported RISC-V assembly test suite into gem5
- $\blacktriangleright$  Multi-threaded testing
	- $\triangleright$  Built a minimal threading library in assembly
	- $\triangleright$  Tested individual system calls
	- $\triangleright$  Tested individual synchronization instructions

#### C/C++ unit testing  $\blacktriangleright$  pthread functionality testing

- $\triangleright$  Detected missing functionality used by GNU pthread library
- $\triangleright$  Tested commonly used pthread functions (e.g., pthread create, pthread join, pthread mutex lock, etc.)

Assembly testing

# **Timing Validation**

- ▶ CPU models in gem5 are generic and NOT validated against an actual microarchitecture
- I We validated gem5's multiplier model against an iterative multiplier in Rocket chip
	- $\triangleright$  Used a micro-benchmark that executed 500 mul instructions back-to-back
	- $\triangleright$  No RAW dependency between these mul instructions
	- $\triangleright$  No loop to minimize interference from branch predictor
	- $\triangleright$  Warmed up instruction cache
	- $\triangleright$  Measured the CPI of the 500 mul instruction sequence in both gem5 and Rocket models
	- $\triangleright$  Adjusted gem5 multiplier's configuration
- $\blacktriangleright$  Similar approach can be applied to validate other HW units (e.g., floating point unit, branch predictor, etc.)

### **Take-Away Point**

- Multi-threaded RISC-V binaries can run on gem5 out of the box
- I gem5 is a good cycle-level modeling tool for **efficient** early system design space exploration
- ▶ RISC-V port development in gem5
	- . Initial RISC-V port in gem5 [A. Roelke, CARRV 2017]
	- . Our contribution to RISC-V port in gem5 [CARRV 2018]
	- . **Future contributions from RISC-V and gem5 community ...**

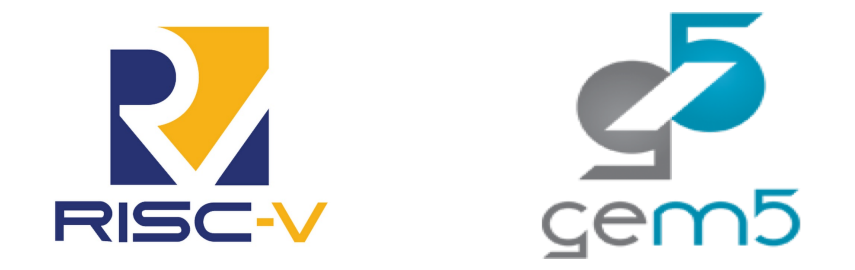

This work was partially supported by the NSF, AFOSR, SRC, and donations from Intel